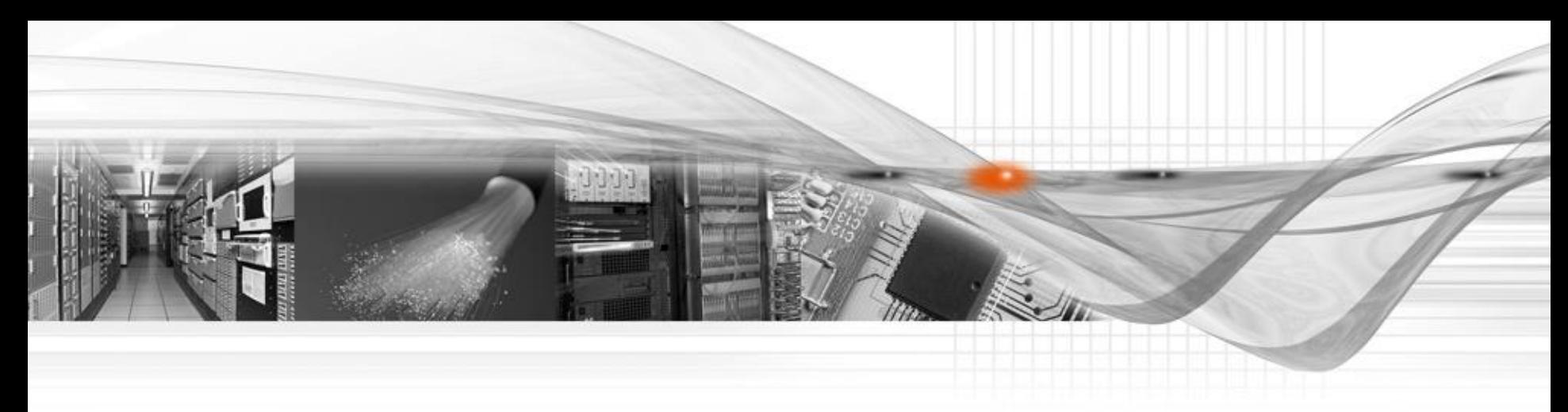

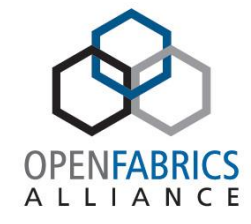

## OVFWG – RSS Verbs

May 2016

### Current status – The RAW ETH QP

- Ibv\_qp type: RAW\_ETH
- Use mature verbs objects
	- QP, CQ, MR
- Pair of send and receive queues
	- Send queue to transmit raw packets - No implicit headers
	- Receive queue is steered according to flows classification
- Stateless Offloads Engine
	- Currently csum offload is supported
	- And Interrupt moderation (CQ moderation)
- Require privileged user
	- CAP\_NET\_RAW

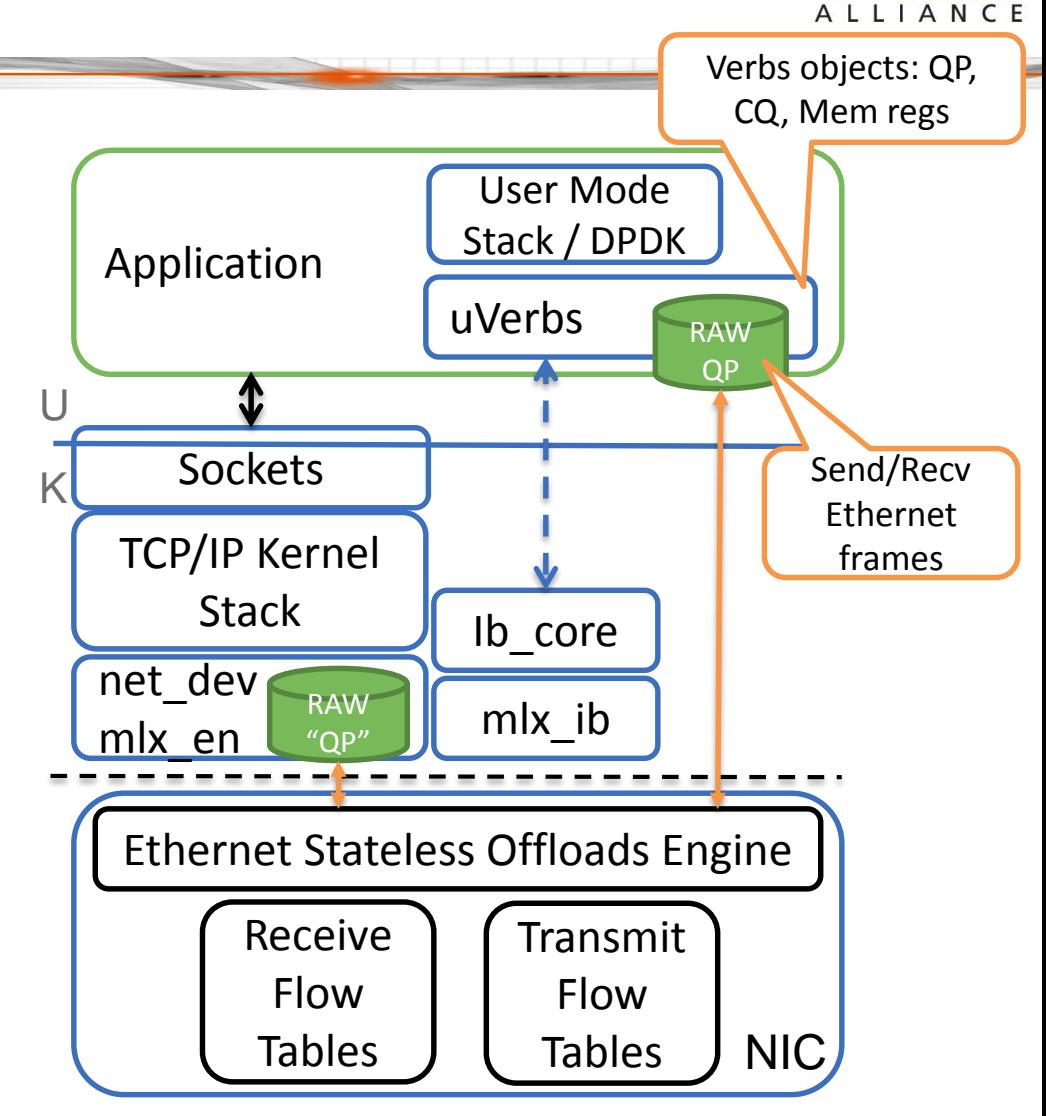

## Introduction

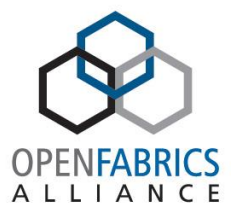

- Receive Side Scaling (RSS) technology enables spreading incoming traffic to multiple receive queues
- Each receive queue is associated with a completion queue
- Completion Queues (CQ) are bound to a CPU core
	- CQ is associated with interrupt vector and thus with CPU
		- For polling, user may run polling for each CQ from associated CPU
	- In NUMA systems, CQ may be allocated on close memory to associated CPU
- Spreading the receive queues to different CPU cores allows spreading receive workload of incoming traffic

**RQ CQ Ingress Traffic** 

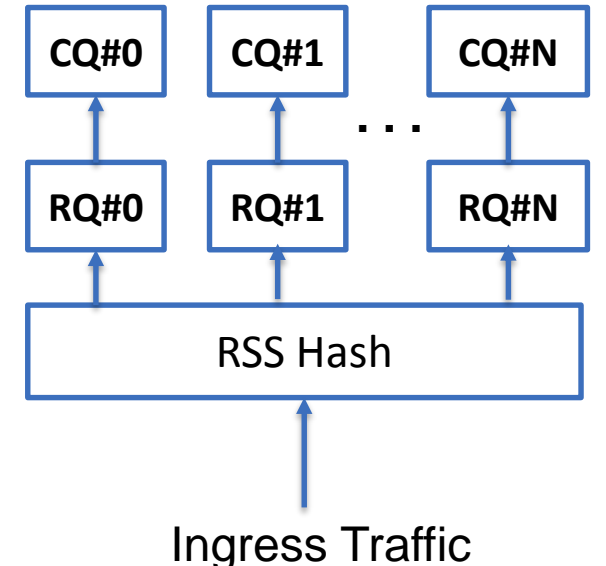

### Flow Overview

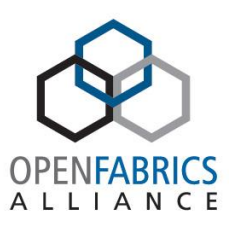

Classify first, distribute after

- Begin with classification
	- Using Steering (ibv\_create\_flow()) classify incoming traffic
	- Classification rules may be any of the packet L2/3/4 header attributes
		- e.g. TCP/UDP only traffic, IPv4 only traffic, ..
	- Classification result is transport object QP
- Continue with spreading
	- Transport object (QPs) are responsible for spreading to the receive queues
	- QPs carry RSS spreading rules and receive queue indirection table
- RQs are associated with CQ
	- CQs are associated with CPU core
- Different traffic types can be subject to different spreading

# Work Queue (WQ)

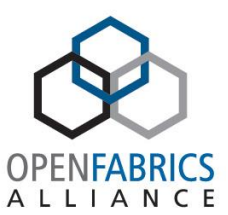

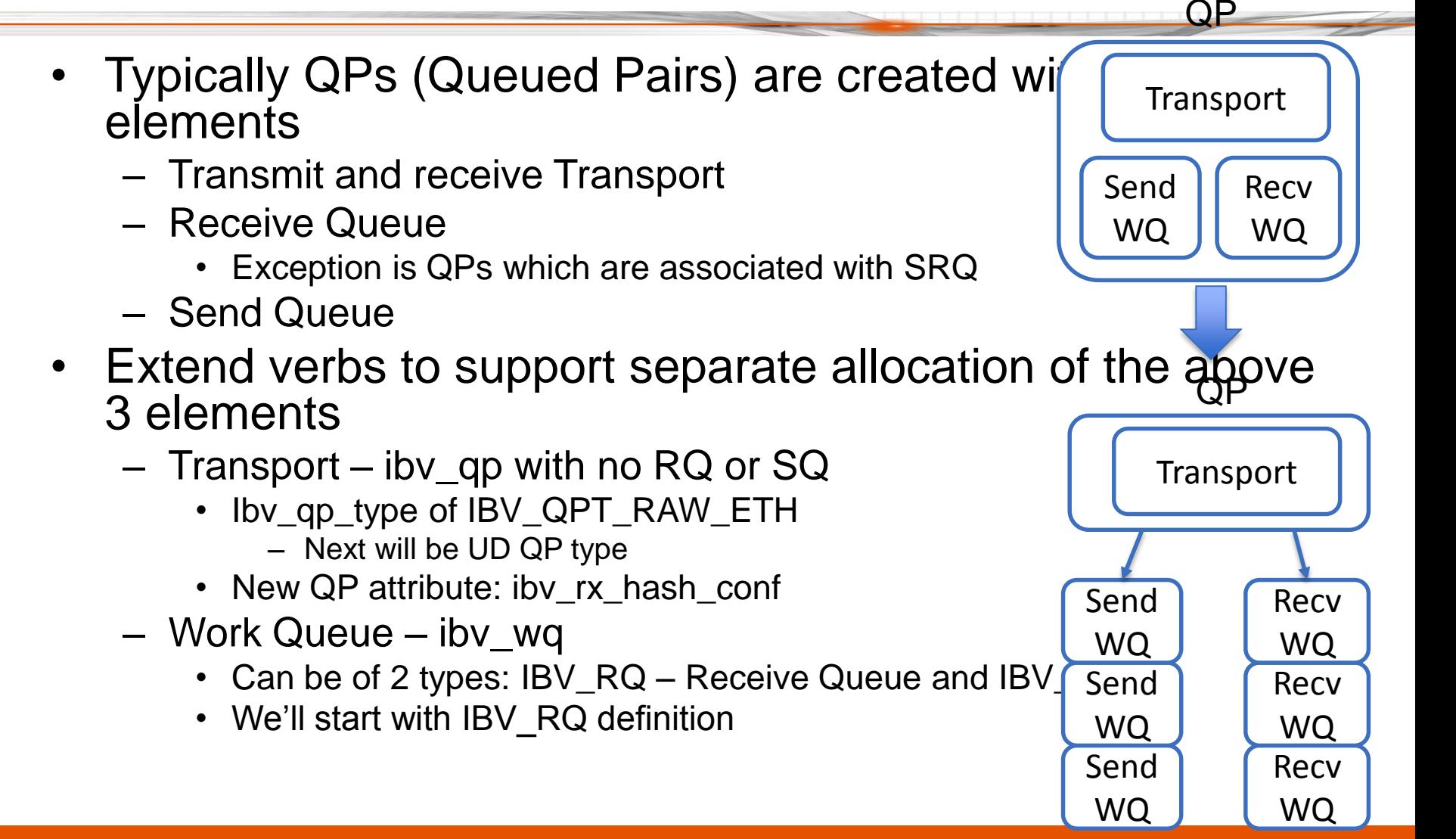

# Work Queue (WQ) – Cont.

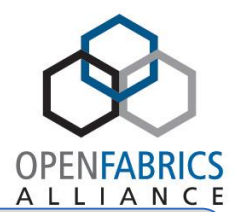

- **New object: Work Queue - ibv\_wq**
- **Managed through following new calls:**
	- ibv\_wq \*ibv\_create\_wq(ibv\_wq\_init\_attr)
	- ibv\_modify\_wq(ibv\_wq, ibv\_wq\_attr)
	- ibv\_destory\_wq(ibv\_wq)
	- ibv\_post\_wq\_recv(ibv\_wq, ibv\_recv\_wr)
- **Work Queues (ibv\_wq) are associated with Completion Queue (ibv\_cq)**
	- Multiple Work Queues may be mapped to same Completion Queue (many to one)

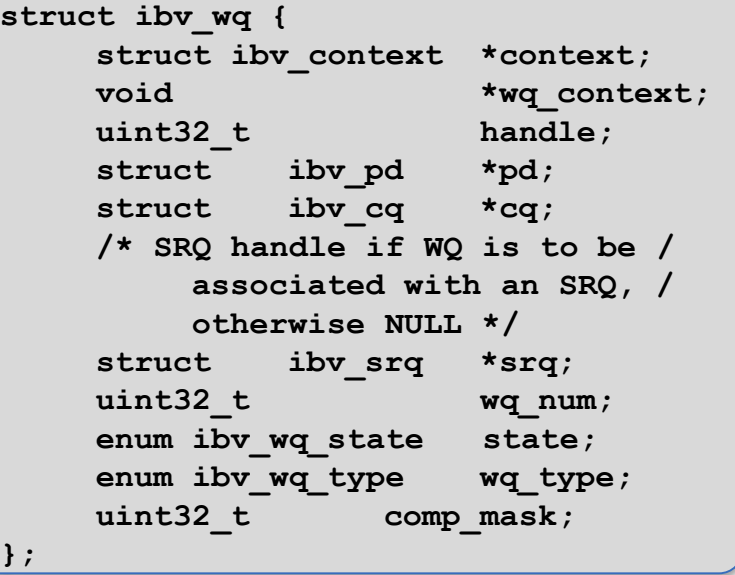

- Work Queues of type Receive Queue (IBV\_RQ) may share receive pull – By associating many Work Queues to same Shared Receive Queue (the existing verbs iby srq object)
- QP (ibv\_qp) can be created without internal Send and Receive Queues and associated with external Work Queue (ibv\_wq)
- QP can be associated with multiple Work Queues of type Receive Queue
	- Through Receive Queue Indirection Table object

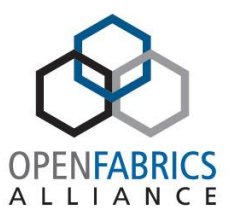

#### WQ of Type RQ – State Diagram

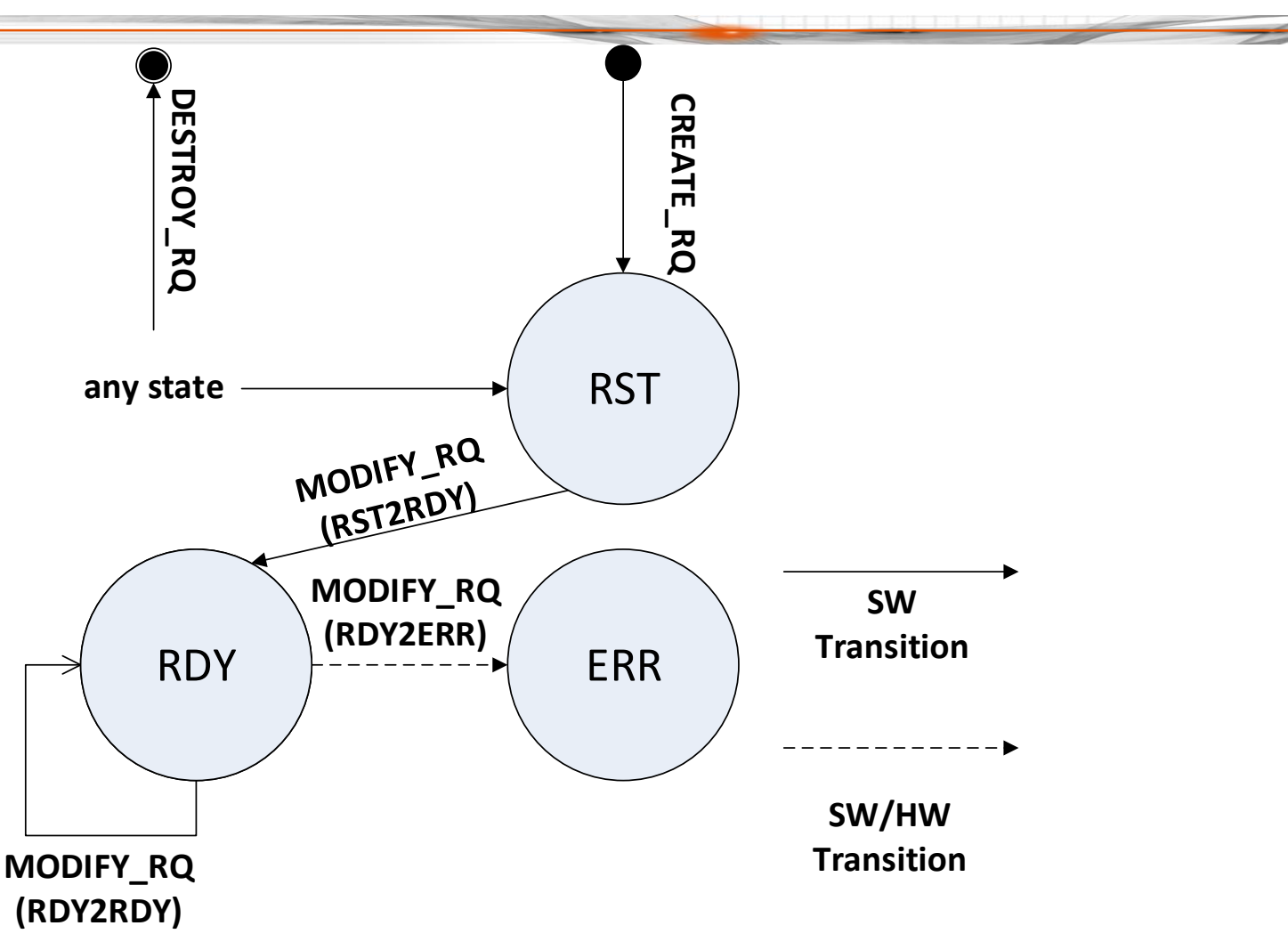

#### Receive Work Queue Indirection Table

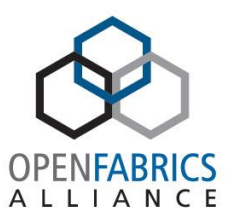

- New object: Receive Work Queue Indirection Table – ibv\_rwq\_ind\_table
- Managed through following new calls:
	- ibv\_wq\_ind\_tbl \*ibv\_create\_rwq\_ind\_table(ibv\_rwq \_ind\_table\_init\_attr)
	- ibv\_modify\_rwq\_ind\_table(ibv\_rwq\_ ind table)
	- ibv\_query\_rwq\_ind\_table(ibv\_rwq\_i nd\_tbl, ibv\_rwq\_ind\_table\_attr)
	- ibv\_destroy\_rwq\_ind\_table(ibv\_rwq \_ind\_tbl)
- QPs may be associated with an RQ Indirection Table
- Multiple QPs may be associated with same RQ Indirection Table

```
struct ibv_rwq_ind_table {
    struct ibv_context *context;
    uint32_t handle;
    int ind_tbl_num;
    uint32_t comp_mask;
};
/*
 * Receive Work Queue Indirection Table 
attributes
*/
struct ibv_rwq_ind_table_init_attr {
    uint32_t log_rwq_ind_tbl_size;
    struct ibv_wq **rwq_ind_tbl;
    uint32_t comp_mask;
};
/*
 * Receive Work Queue Indirection Table 
attributes
*/
struct ibv_rwq_ind_table_attr {
    uint32_t attr_mask;
    uint32_t log_rwq_ind_tbl_size;
    struct ibv_wq **rwq_ind_tbl;
    uint32_t comp_mask;
};
```
## Transport Object (QP)

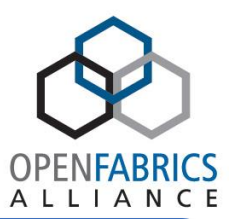

• "RSS" QP

- QP attributes (ibv\_qp\_attr) now include RSS hash configuration attributes (ibv\_rx\_hash\_conf)
- QP is Stateless
- QP's Send and Receive WQs parameters are invalid - QP has no internal work queues
- Use ibv\_post\_wq\_recv instead of iby post recv
- QP is connected to RQ Indirection Table
- On Receive, traffic is steered to the QP according to existing steering API
	- lby create flow()
- Following, matching RQ is chosen according to QPs hash calculation

```
struct ibv_rx_hash_conf {
     /* enum ibv_rx_hash_fnction */
     uint8_t rx_hash_function;
     /* valid only for Toeplitz */
     uint8_t *rx_hash_key;
     /* enum ibv_rx_hash_fields */
     uint64_t rx_hash_fields_mask;
     struct ibv_rwq_ind_table *rwq_ind_tbl;
};
/*
RX Hash Function.
*/
enum ibv_rx_hash_function_flags {
     IBV_RX_HASH_FUNC_TOEPLTIZ = 1 << 0,
     IBV_RX_HASH_FUNC_XOR = 1 << 1
};
/*
Field represented by the flag will be
used in RSS Hash calculation.
*/
enum ibv_rx_hash_fields {
     IBV_RX_HASH_SRC_IPV4 = 1 << 0,
     IBV_RX_HASH_DST_IPV4 = 1 << 1,
     IBV_RX_HASH_SRC_IPV6 = 1 << 2,
     IBV_RX_HASH_DST_IPV6 = 1 << 3,
     IBV_RX_HASH_SRC_PORT_TCP = 1 << 4,
     IBV_RX_HASH_DST_PORT_TCP = 1 << 5,
     IBV_RX_HASH_SRC_PORT_UDP = 1 << 6,
     IBV_RX_HASH_DST_PORT_UDP = 1 << 7
```
## Flow Diagram

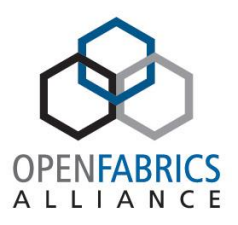

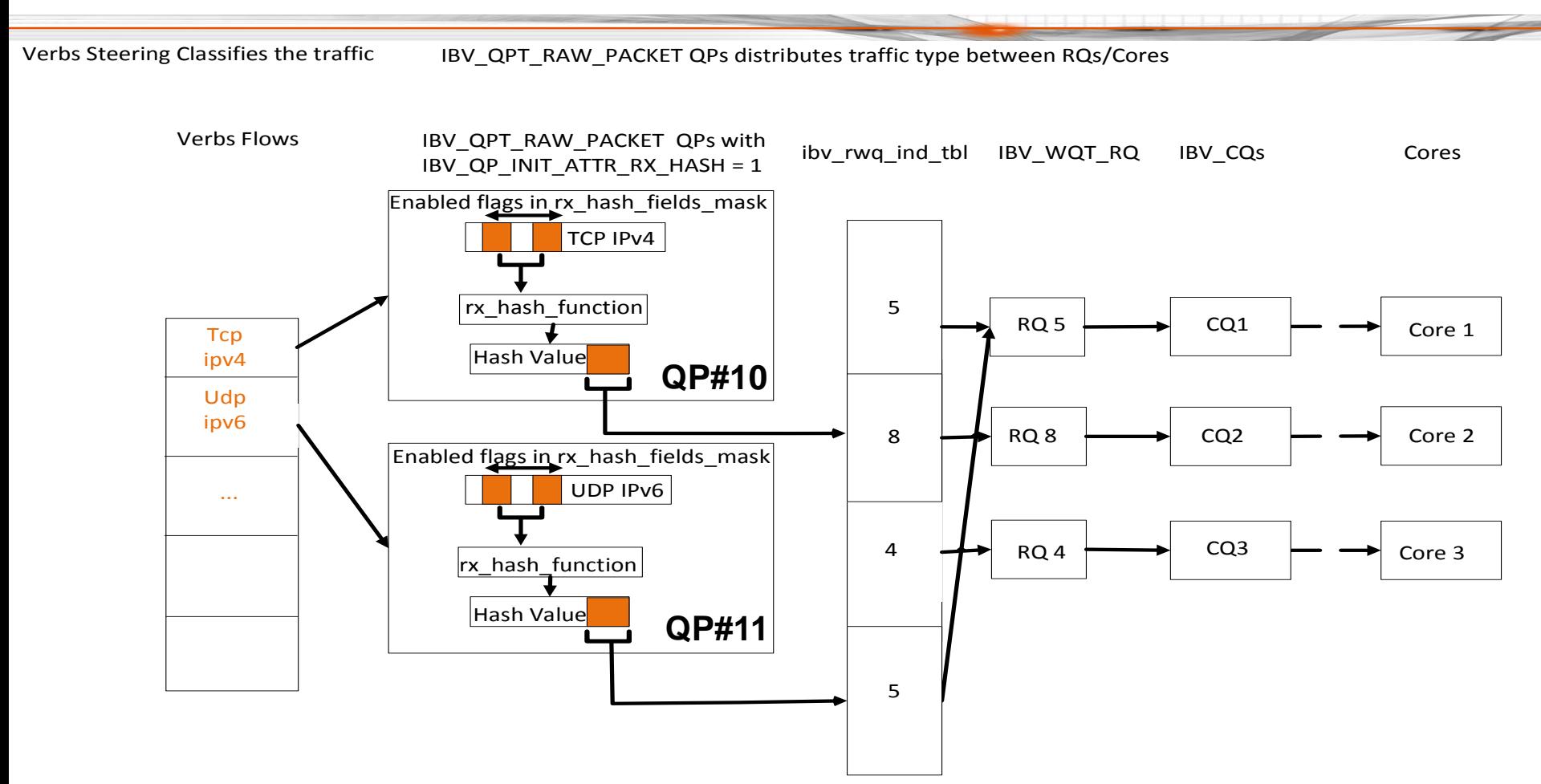

## **Next**

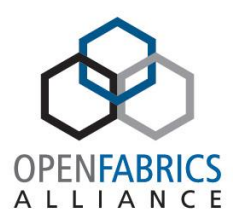

- **IPoIB UD QP type** 
	- "RSS" UD QP is connected to RQ Indirection Table
	- RSS UD QP to continue to manage UD transport attributes: pkey, qkey checks…
	- Single wire QPN for all getting to all the QPs Receive Queues
- Transmit Side Scaling (TSS)
	- As in RSS, QP is stateless, Send and Receive work queues attributes are invalide
	- Use ibv\_post\_wq\_send instead of ibv\_post\_send
	- For IPoIB UD QP:
		- Manage UD transport properties: pkey, qkey...
		- Use single source QPN in DETH wire protocol header for all Send WQ which is the "TSS" UD QP
	- The same QP may be used for both "RSS" and "TSS" operations

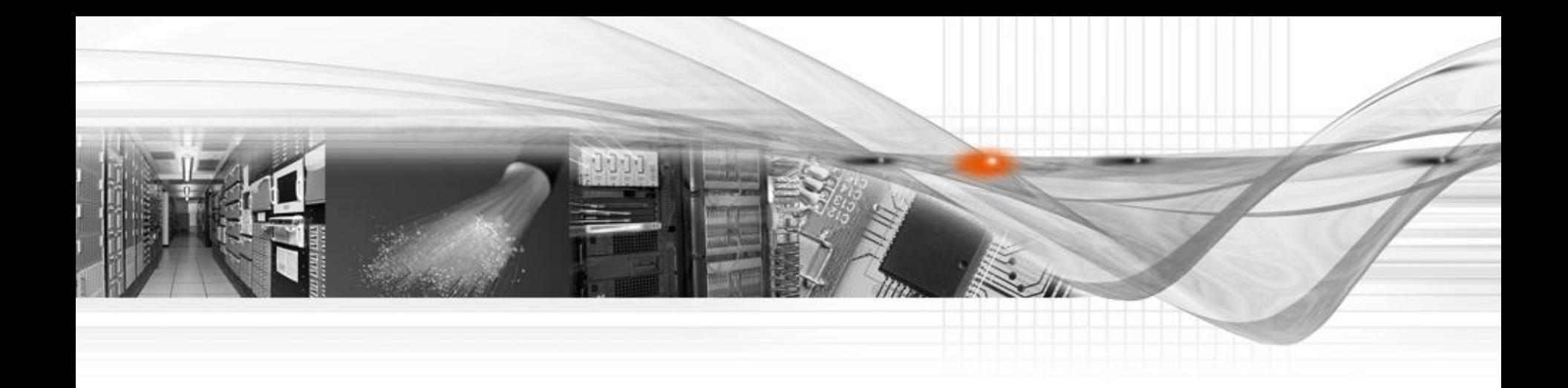

#### Thank You

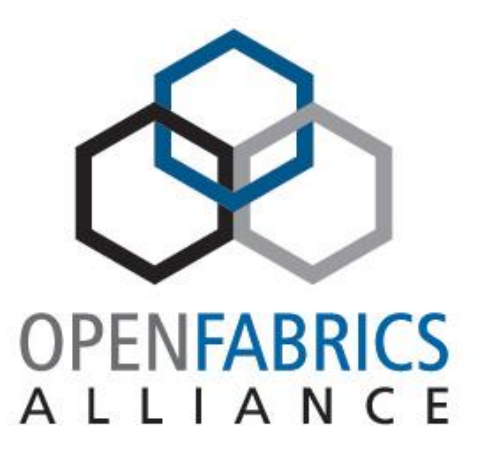